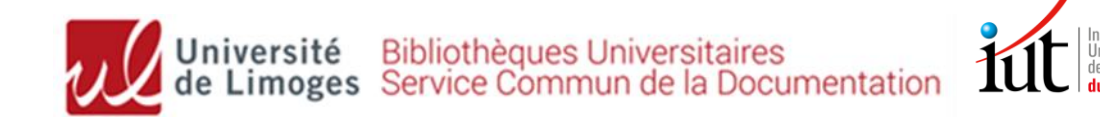

# **BUT GEA**

## Recherche documentaire – *mémo*

**Accédez au tutoriel complet sur Moodle en flashant ce QR code :**

### **Site web de la bibliothèque universitaire : <http://www.unilim.fr/scd/>** Assistance : [bibiut@unilim.fr](mailto:bibiut@unilim.fr)

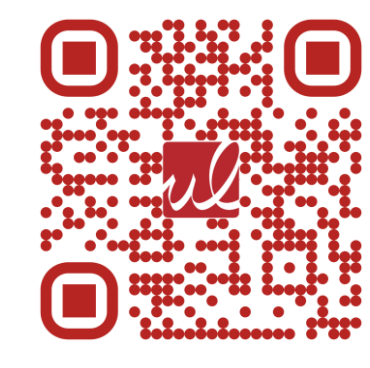

## **1. Recherche de livres (imprimés et ebooks)**

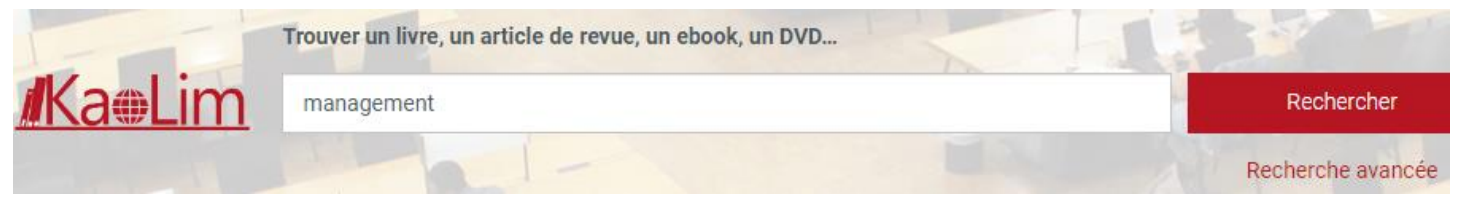

Accessible 24h/24, notre catalogue (Kaolim) vous permet de **rechercher** les livres imprimés ou numériques présents dans les bibliothèques de l'Université de Limoges.

Vous avez la possibilité de **faire venir un document d'une autre bibliothèque** en cliquant sur :  $\overset{\bullet}{\bullet}$  Réserver

Entrez vos termes de recherche (titre, sujet, auteur…) puis utilisez les **filtres sur la gauche de l'écran**. Pensez aussi à retrier les résultats par date si besoin.

➢ **Pour trouver les livres en rayon à l'IUT** : Filtre **« Bibliothèque » : « IUT Limoges »** : relevez ensuite la cote du livre pour le retrouver en rayon (*cote 340 pour le Droit, 344 pour le Droit social/droit du travail ; 658 pour la gestion, le commerce et le marketing)*.

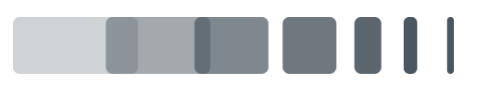

Page  $\vert 1 \vert$ 

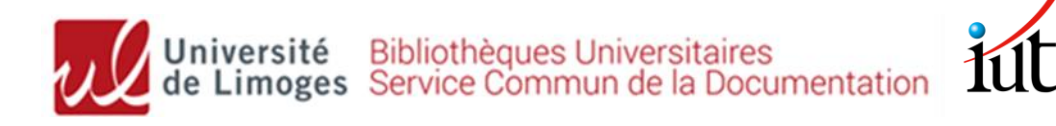

#### 12. Management : GEA et TC, 1 re et 2e années

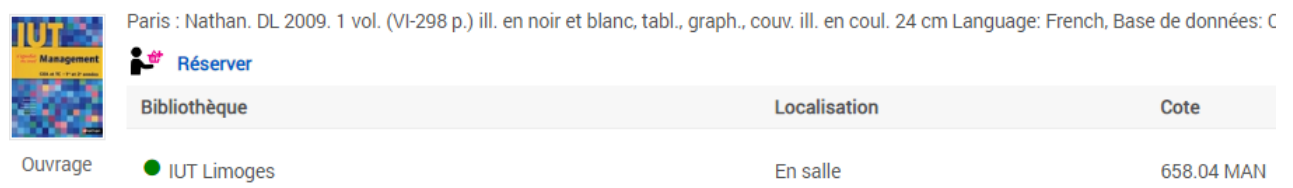

- | 2 ➢ **Pour trouver des e-books** : cochez **« Limitez à »** et « **En ligne »**  puis sélectionnez « **Livres** » et « **Livres électroniques** » en Types de documents :
	- 1. Stratégie digitale : Comment acquérir, convertir et fidéliser vos clients sur le Web Ed. 1

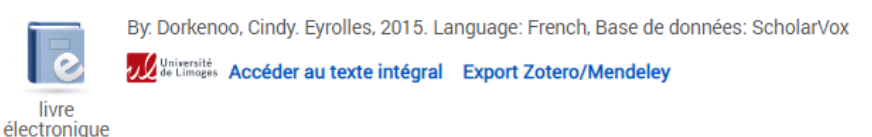

La plupart de nos e-books proviennent des bases de données [ScholarVox](https://univ-scholarvox-com.ezproxy.unilim.fr/catalog/?bouquetid=72) et [Cairn](https://www-cairn-info.ezproxy.unilim.fr/) (livres en éco-gestion et marketing).

**Tous nos livres numériques sont accessibles à distance :** cliquez sur « Accédez au texte intégral » et connectez-vous avec vos identifiants ENT.

### **2. Recherche d'articles en ligne**

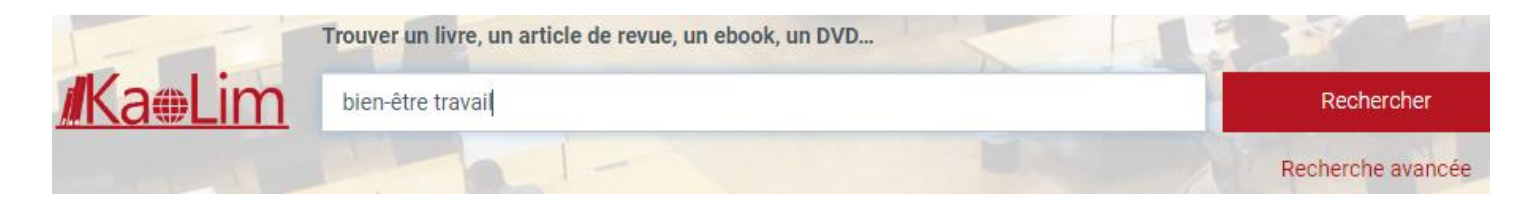

Notre catalogue permet également de rechercher des **articles de revues de recherche** en ligne auxquelles la BU est abonnée.

Il contient plusieurs millions d'articles, principalement en anglais : il faut donc **utiliser des termes de recherche précis (en français et/ou en anglais)**, et être vigilant sur la pertinence des résultats.

✓ **Pour restreindre les résultats aux articles** : Filtre « Type de documents » : « **Revues** »

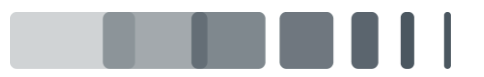

Page

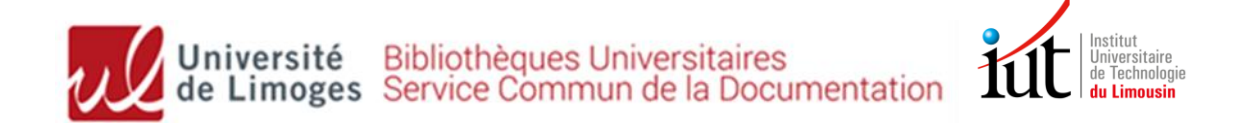

- ✓ Filtre « Langue » : possibilité de limiter aux résultats en français
- $\checkmark$  Filtre « Date de publication »

✓ Tri des résultats : pertinence par défaut (possibilité de trier par date décroissante)

Page

**√ Trop de résultats? : Utiliser la recherche avancée** pour ne<sup>|3</sup> rechercher que sur le titre des articles (Titre) ou dans une revue précise (Journal title/Source)

### **3. Bases de données spécialisées**

<https://www.unilim.fr/scd/> **Menu Ressources numériques >> Accès par disciplines**

#### ✓ **Données juridiques :**

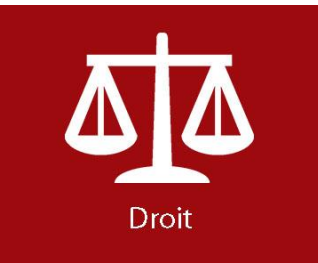

**[DALLOZ](http://www.dalloz.fr.ezproxy.unilim.fr/)** *:* Base de données contenant tous les textes de lois : codes (ex : *Code civil)*, jurisprudence, revues dont *Droit social, Recueil Dalloz, Juris-associations…*

Possibilité de feuilleter les codes ou de rechercher dans le texte intégral

**[LEXIS NEXIS](http://www.lexisnexis.com.ezproxy.unilim.fr/)** : *Cahiers de droit de l'entreprise, Revue de droit fiscal, La Semaine juridique, etc.* **[SAGAWEB](https://sagaweb-afnor-org.ezproxy.unilim.fr/fr-FR/sw)** : **normes et réglementation**

### ✓ **Données et articles économiques (commerce, marketing) :**

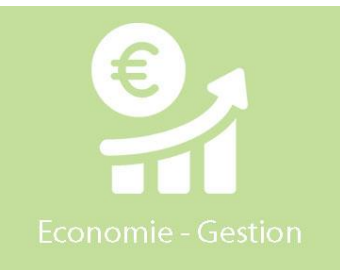

**[ScholarVox](https://univ-scholarvox-com.ezproxy.unilim.fr/catalog/?bouquetid=72)** : **ebooks** en éco-gestion

**[CAIRN](http://www.cairn.info.ezproxy.unilim.fr/disc-economie-gestion.htm)** : **articles** de revues économiques (majoritairement francophones)

**[Business source complete](http://ezproxy.unilim.fr/login?url=http://search.ebscohost.com/login.aspx?authtype=ip,uid&profile=ehost&defaultdb=bth) :** articles de revues économiques, mangement, marketing, gestion (majoritairement anglophones)

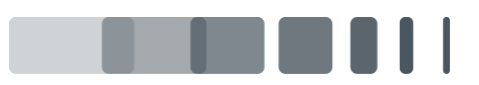

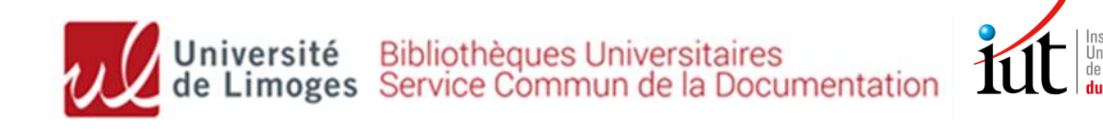

**[INSEE](http://www.insee.fr/fr/publichttp:/www.insee.fr/fr/publications-et-services/default.asp?page=collections-nationales.htmations-et-services/default.asp?page=collections-nationales.htm)** : dossiers économiques et sociaux, tableaux statistiques et analyses de conjoncture

**Statista** : plus grand portail mondial de **statistiques** et de données de marché **[Kompass](http://ezproxy.unilim.fr/login?url=http://fr.kompass.com/ebol/ip)** : **annuaire des entreprises françaises et européennes**

### **4. Presse et magazines spécialisés**

Page | 4

#### ➢ **[Europresse](http://www.unilim.fr/scd/acces/acces-europresse/)** : **la presse mondiale en 1 clic**

Accès à des milliers de titres nationaux et internationaux, généralistes et spécialisés.

Vous pourrez consulter le dernier numéro d'un titre (en version PDF), effectuer des recherches dans plusieurs décennies d'archives, imprimer et télécharger les articles.

**Presse générale** : *Le Monde, Le Figaro, L'Express, Le Point, Le Nouvel Obs, Marianne*

**Presse économique** : *L'Expansion, L'Express, La Tribune, Les Echos...*

**Presse spécialisée** : *Liaisons sociales, Marketing…*

### ➢ **Abonnements imprimés de la bibliothèque**

✓ **Vie économique :** *Alternatives économiques, Capital, Le Monde Eco et entreprises…*

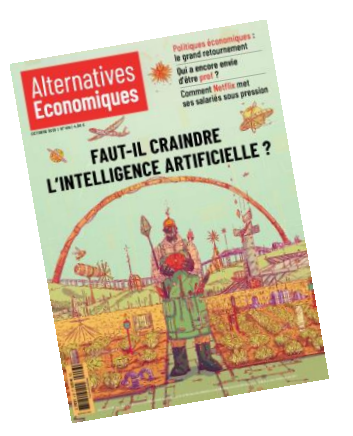

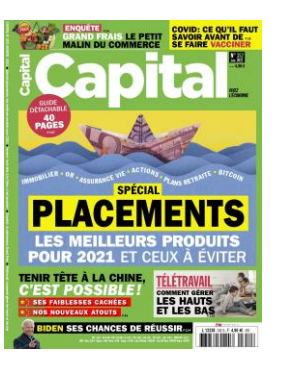

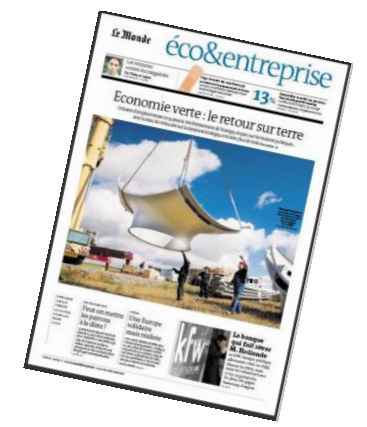

✓ **Droit social** : *Revue de Droit du travail, Recueil Dalloz, Liaisons sociales…*

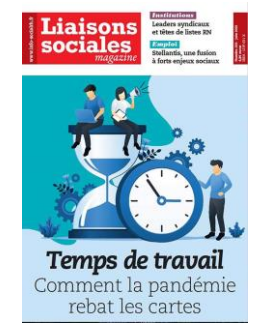

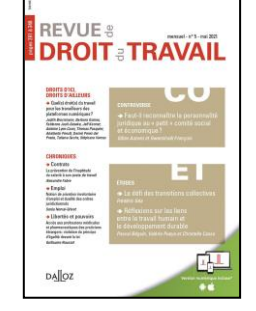

✓ **Management** : *Entreprise & Carrières, Management…*

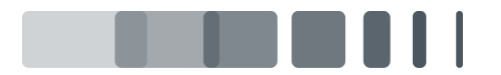